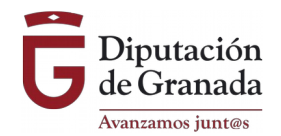

## **CONVOCATORIA DE AYUDAS DE LA DIPUTACIÓN DE GRANADA A PROYECTOS DE COOPERACIÓN INTERNACIONAL PARA EL DESARROLLO 2020**

### **Anexo de Instrucciones de Validación de los Criterios de la Solicitud.**

(para el correcto rellenado del Anexo I Solicitud)

**I. El Anexo I Solicitud es un formulario** elaborado en Adobe Acrobat XI Pro en una versión compatible con casi cualquier lector de archivos pdf. No está encryptado, ni protegido para facilitar la compatibilidad con versiones gratuitas de Adobe Acrobat Reader. Ello no implica que pueda modificarse o editarse el formato del mismo, al tratarse de un documento público aprobado junto a la Convocatoria.

### **II. Apartado 6.2. del Anexo I Solicitud:**

Este apartado se corresponde con el Baremo aplicado a la Convocatoria, y por lo tanto, con los Criterios de Valoración enumerados del 1 al 31 o al 30, depende de la línea. Para poder valorar un criterio, se seguirán las siguientes instrucciones:

1. **Si el espacio** en el formulario rellenable para un criterio **fuera suficiente** para el texto a introducir por la Entidad, se valorará el mismo sólo con **la información contenida en el Anexo I Solicitud**.

2. **Si el espacio no fuera suficiente,** o se quiere aportar texto y documentación o gráficos, etc. no compatibles con el formulario pdf:

**a) no se valorará texto alguno en el espacio**

b) **será requisito indispensable indicar el nombre o los nombres del archivo o archivos que se van a incorporar en el expediente electrónico en los que poder localizar la información a valorar, tal y como se especifica en los ejemplos 1 y 2.**

3. **Si el espacio del Anexo I Solicitud dedicado a un criterio estuviera en blanco, éste criterio no será valorado**, aunque se haya aportado documentación acreditativa del mismo.

4. Pueden existir **varios documentos para valorar un sólo criterio cuyos nombres de archivo se indicarán**.

5. Podrá existir **un único documento para valorar varios o todos los criterios**, en este caso:

a) se deberá indicar en cada uno de los apartados de cada criterio del Anexo I Solicitud, el nombre o nombres del archivo o archivos,

b) **dentro del archivo se verá claramente qué páginas abarcan el contenido a valorar de cada criterio**. **Sin estas referencias no podrá ser valorado adecuadamente.**

# **A CONTINUACIÓN PONEMOS ALGUNOS EJEMPLOS ACLARATORIOS**

## *Ejemplo 1*

*Para que la Comisión me valore el Criterio 17a: "Definición del Árbol de Objetivos (Coherencia con la Metodología del Marco Lógico)", si además de texto quiero incluir una gráfica, no pondré texto alguno, y sólo indicaré el nombre del archivo que se incorpora en con las letras "C" de criterio y "Número de criterio", seguido de texto indicativo. Por ejemplo, "C17a\_objetivosmarco.pdf", e incorporo dicho documento al expediente electrónico a parte del Anexo I Solicitud. Si luego quisiera añadir otro documento, indicaré en el nombre del archivo igualmente "C" y "17a" para referenciar el criterio, y lo nombro de otra forma, como por ejemplo: "C17a\_objetivosmarco2.pdf". Y en el Anexo I Solicitud, sólo indicaré los dos nombres de los archivos: "C17a\_objetivosmarco.pdf", y "C17a\_objetivosmarco2.pdf" en el mismo apartado.*

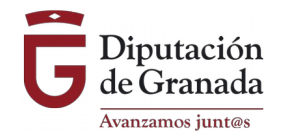

## *Ejemplo 2*

*Para que se valore el Criterio 16 a, 16 b, 17 a y 17 b, con un sólo documento, el archivo deberá llamarse "C16\_17" ó "C16a16b17a17b" y a continuación un texto identificativo, por ejemplo: "C16\_17\_marcologico.pdf", incorporaré al expediente electrónico. En el Anexo I Solicitud, indicaré en TODOS los apartados a valorar el nombre del documento (aunque sea el mismo).*

## *Ejemplo 3*

*Para que se valoren los criterios del 1 al 30 incorporo un documento que se llame C1a30\_proyecto.pdf , donde voy a indicar en un índice en qué páginas del documento podrán valorarme cada uno de los criterios, ya que sin él, podrá no valorarse alguno. Si no me cabe en un sólo archivo y si además quiero entregar mi proyecto tal como lo tengo, para aportar una perspectiva global del mismo, incorporaré otro documento llamado, por ejemplo, C1a30\_proyecto2.pdf con el índice, o C1a30\_infoapoyo.pdf. Y pondré en TODOS los apartados del ANEXO I, el nombre del archivo/s que voy a aportar para que se valoren.*